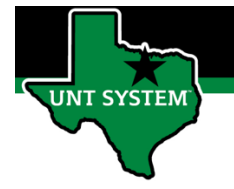

### What is ApprovalsTile

Approvals Tile is a central location where you can view all time entries needing your approval. The Approvals Tile allows you view all reported time that employees have entered into the system for your approval.

#### **Definitions**

- **Reported Time:** Time reported on timesheet, such as worked time.
- **Elapsed Time Reporter:** Employee will log the quantity of hours worked on a given day.
- **Punch Time Reporter:** Employee will log their In time and Out time worked on a given day.

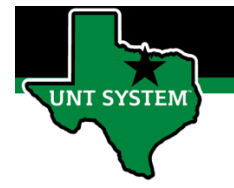

# Navigating to Approvals Tile:

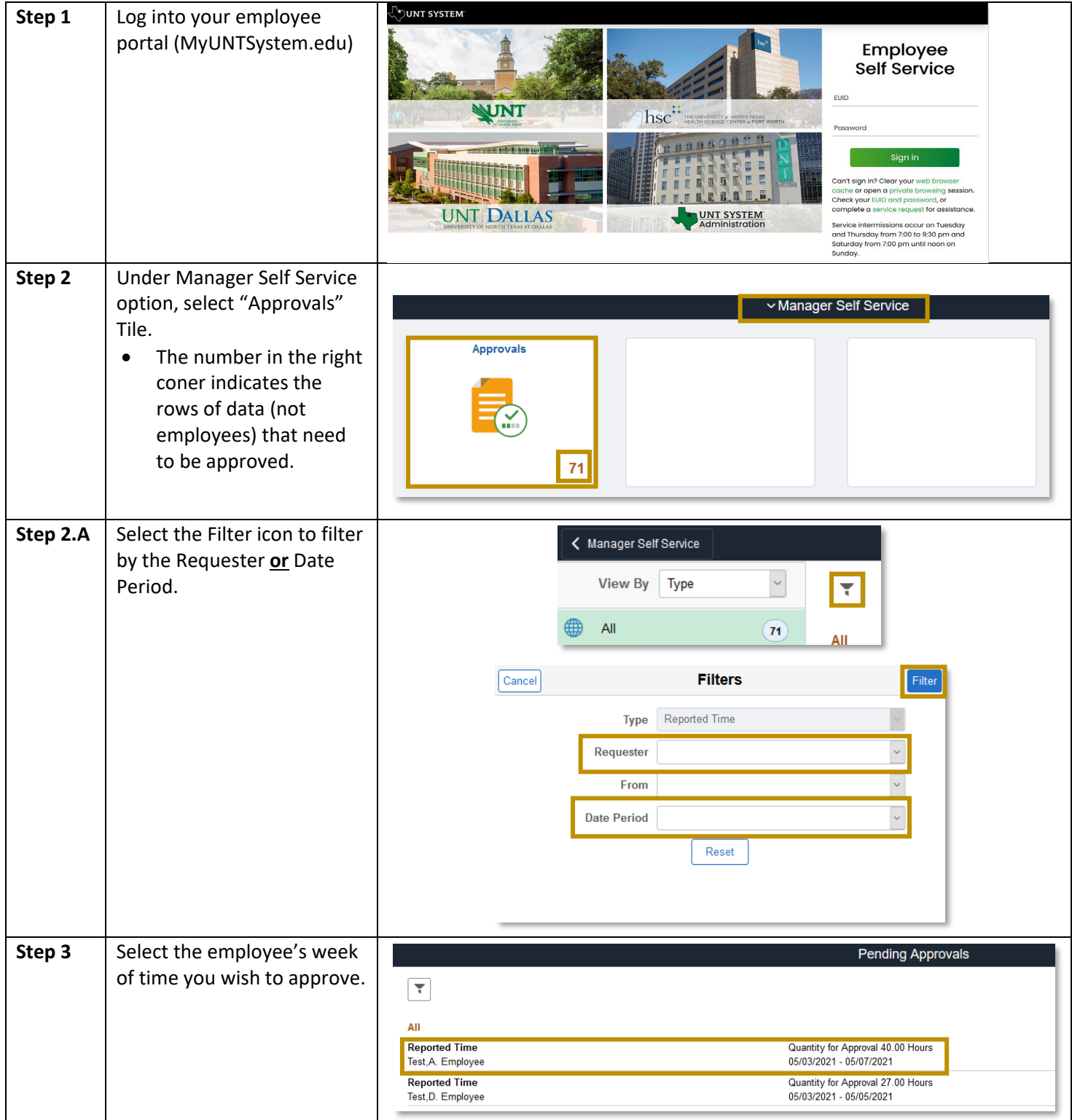

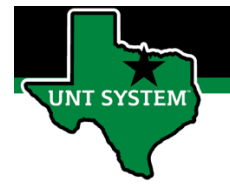

# How to Approve or Deny Time (Elapsed Time Reporter):

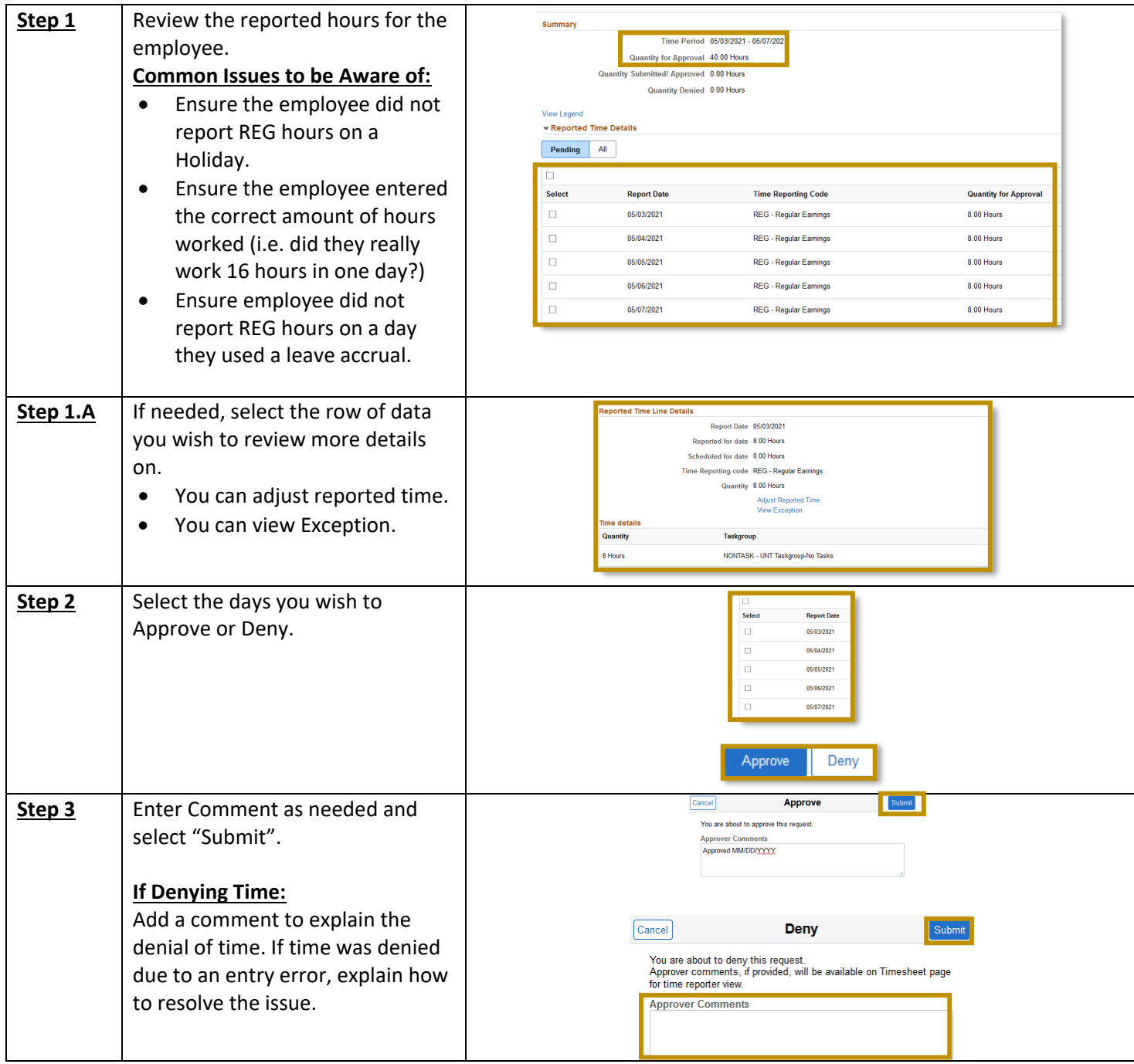

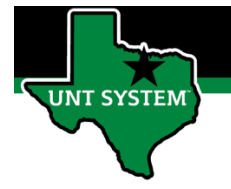

## How to Approve or Deny Time (Punch Time Reporter):

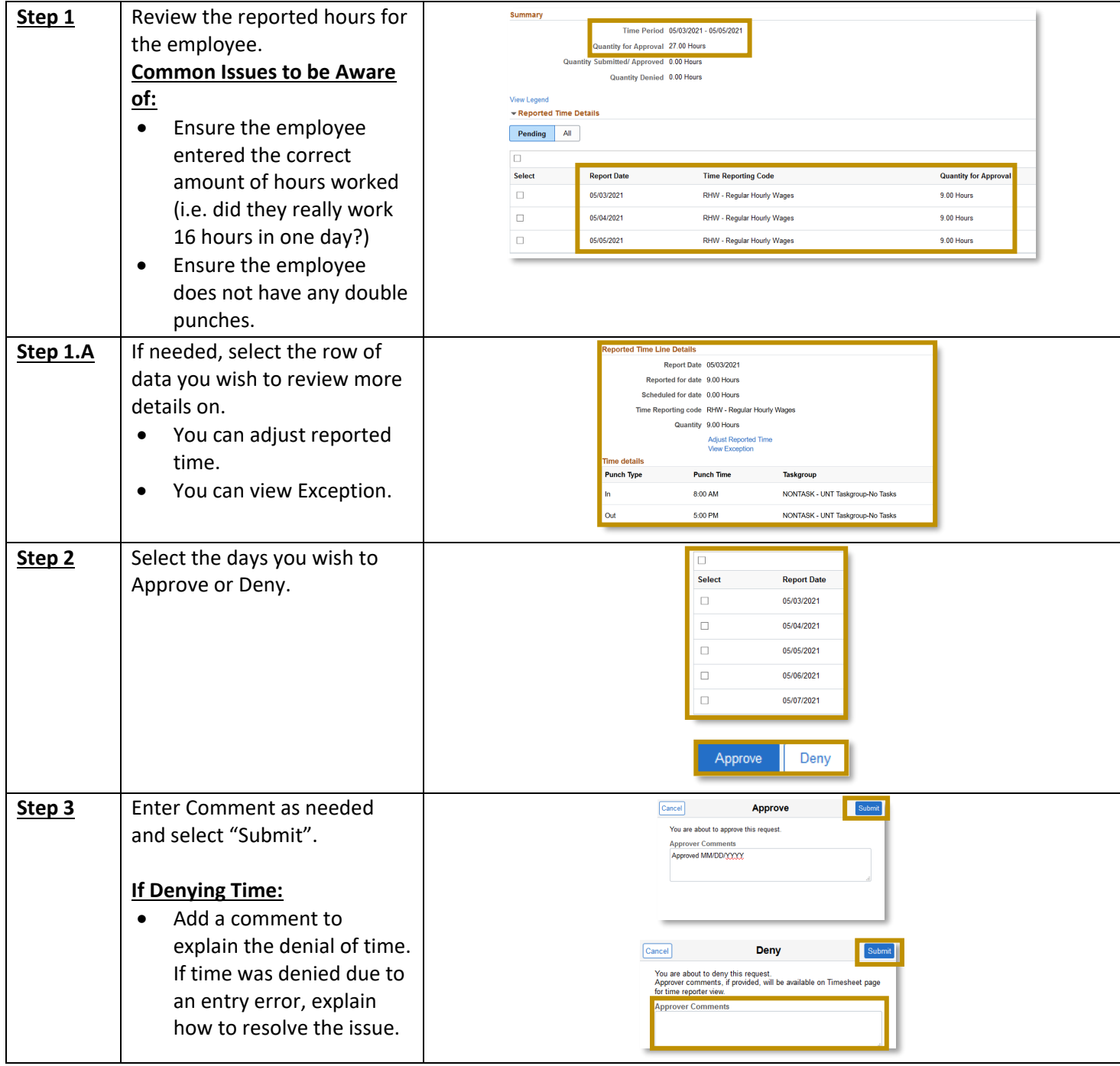

If you have any questions or issues, please contact [timeandlabor@untsystem.edu.](mailto:timeandlabor@untsystem.edu)